## SAP ABAP table HRI1261 {Infotype 1261 fields - Interaction Center}

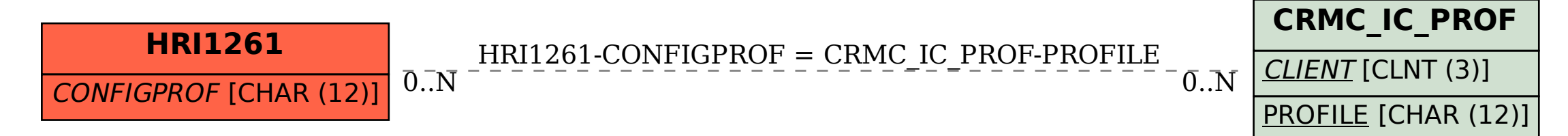